- До&ументодоа анроростой электронной одода исью
- Инфюформация влададельце:
- ФИФИ Фмирноверериейи Миколаевич
- До<del>Дализностьр в ри</del>о рекутара
- <u>Дадата додоисания:7 13102020220:5:5:4 1</u>

Ŷ.

Уникальный программный ключ: 69e375c64f7e975d4e8830e7b4fcc2ad1bf35f08 Ун М<del>макви ый пророараммны</del>й ключа 69e375c64f7e975d4e8830e7b4fcc2ad1bf35f08

Утверждаю: Руководитель ООП Deceased ОДУ ИЮНЯ 2021 г. **VHUBEDCNTE** 

Рабочая программа дисциплины (с аннотацией) ГИС в географии (указывается наименование дисциплины)

Направление подготовки / Специальность (выбрать нужное) 05.03.02 География

(указывается код и наименование направления подготовки / специальности)

Направленность (профиль)

Региональное развитие Рекреационная география и туризм

Для студентов 2 курса очной формы обучения

Составитель: ст. преподаватель Мидоренко Д.А.

Тверь, 2021

## **I. Аннотация**

#### **1. ЦЕЛИ И ЗАДАЧИ ДИСЦИПЛИНЫ**

Изучение теоретических и практических положений геоинформатки, освоение методов и технологий создания и использования электронных тематических карт и атласов, а также методики комплексных географических исследований на основе анализа и синтеза географической информации, географического прогнозирования, планирования и проектирования природоохранной и хозяй- ственной деятельности

#### **Задачи:**

Изучение методов и технологий создания и использования электронных тематических карт и атла- сов.

Приобретение навыков анализа и синтеза географической информации средствами ГИС. Приобретение навыков географического прогнозирования средствами ГИС.

На основе полученных знаний овладение навыками планирования и проектирования природоохранной и хозяйственной деятельности.

## **2. МЕСТО ДИСЦИПЛИНЫ В СТРУКТУРЕ ООП**

Цикл (раздел) ООП: Б1.О

**Требования к предварительной подготовке обучающегося:**

Информатика

Картография Топография

**Дисциплины и практики, для которых освоение данной дисциплины (модуля) необходимо как предшествующее:**

Социально-экономическая картография

Пространственное планирование

Геоинформационные технологии в территориальном планировании

#### **3. ПЛАНИРУЕМЫЕ РЕЗУЛЬТАТЫ ОБУЧЕНИЯ ПО ДИСЦИПЛИНЕ, СООТНЕСЕННЫЕ С ПЛАНИРУЕМЫМИ РЕЗУЛЬТАТАМИ ОСВОЕНИЯ ОБРАЗОВАТЕЛЬНОЙ ПРО-ГРАММЫ**

ОПК-4: Способен понимать принципы работы современных информационных технологий и использовать их для решения задач профессиональной деятельности

ОПК-4.1: Использует знания информационно-коммуникационных технологий для решения стандартных задач в области географических исследований

ОПК-4.2: Выбирает способы обработки данных и программные средства для решения стандартных задач профессиональной деятельности с учетом основных требований информационной безопас- ности

ОПК-5: Способен осуществлять сбор, обработку, первичный анализ и визуализацию географических данных с использованием геоинформационных технологий

ОПК-5.1: Применяет современные методы поиска, обработки и анализа информации из различных источников и баз данных

ОПК-5.2: Использует знания в области геоинформатики и ГИС-технологий, применяя стандартные программные продукты для обработки и визуализации географических данных

УК-1: Способен осуществлять поиск, критический анализ и синтез информации, применять систем- ный подход для решения поставленных задач

УК-1.3: Осуществляет поиск информации для решения поставленной задачи по различным типам запросов

**3. Объем дисциплины:** 3 зачетных единиц, 108 академических часов,

## **в том числе:**

**контактная аудиторная работа:** лекции 16 часа, в т.ч. лабораторные работы 32 часа;

**контактная внеаудиторная работа:** контроль самостоятельной работы 0; **самостоятельная работа:** 60 часов.

## **4. Планируемые результаты обучения по дисциплине, соотнесенные**

### **с планируемыми результатами освоения образовательной программы**

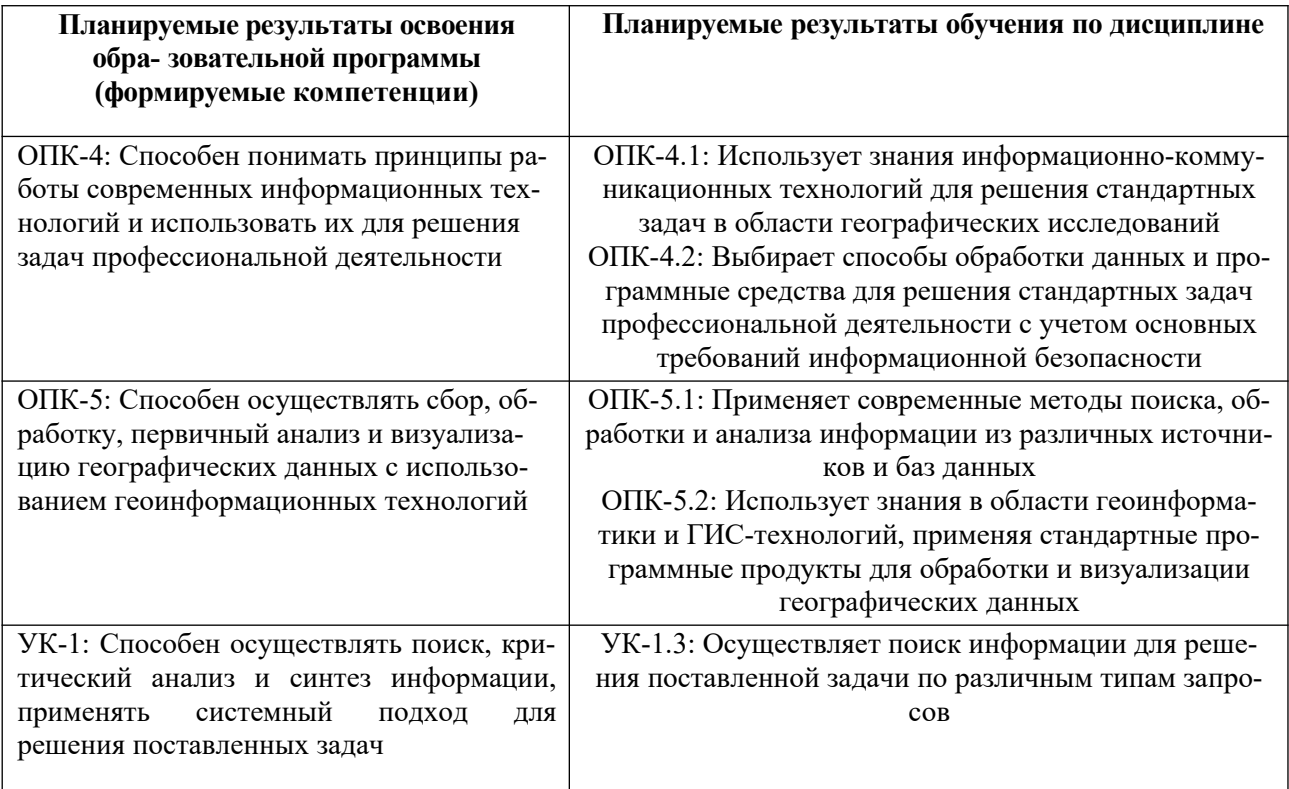

## **5. Форма промежуточной аттестации и семестр прохождения** зачет, 4

семестр

**6. Язык преподавания** русский

## **II. Содержание дисциплины, структурированное по темам (разделам)**

## **с указанием отведенного на них количества академических часов и видов**

## **учеб- ных занятий**

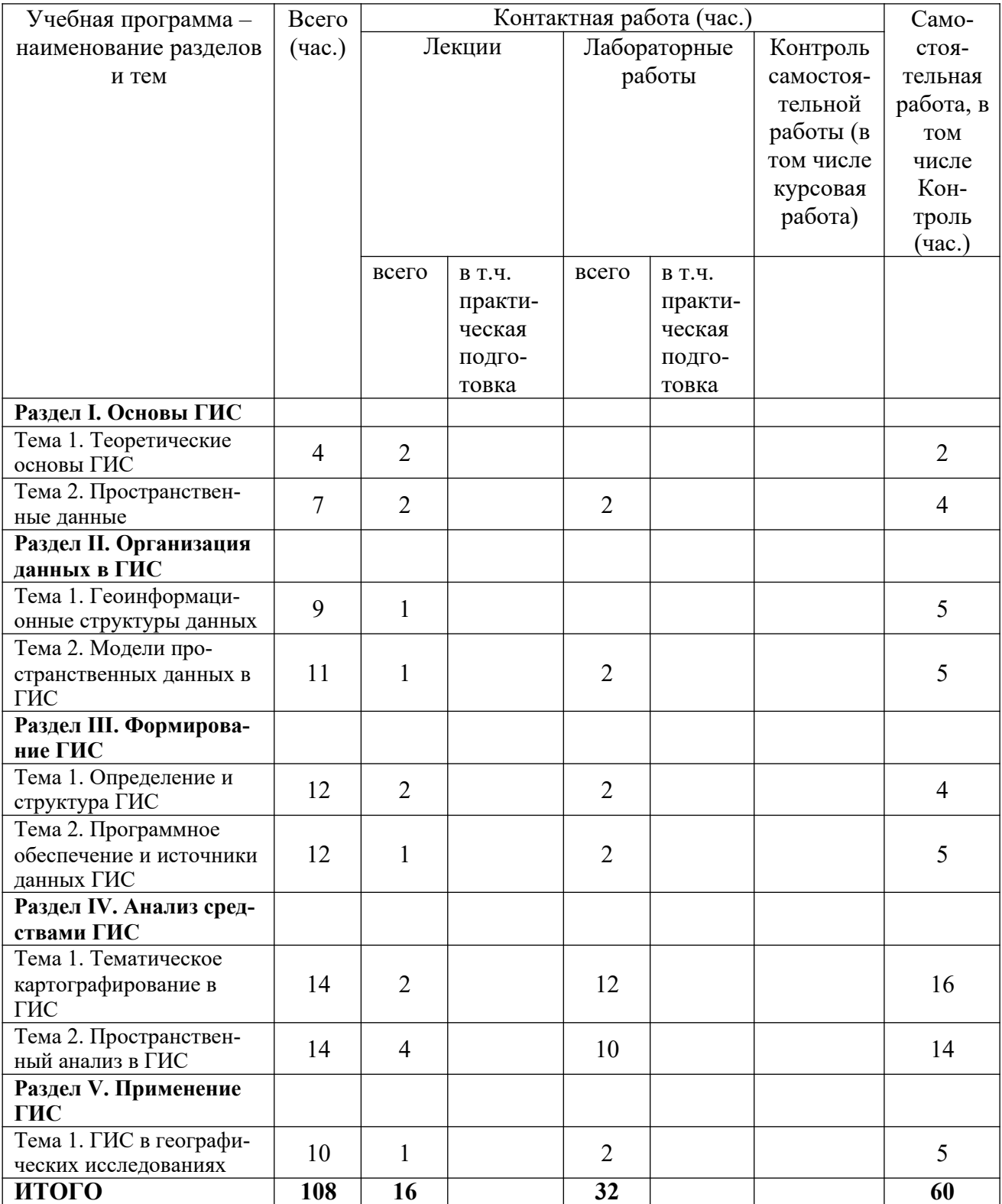

# **III.Образовательные технологии**

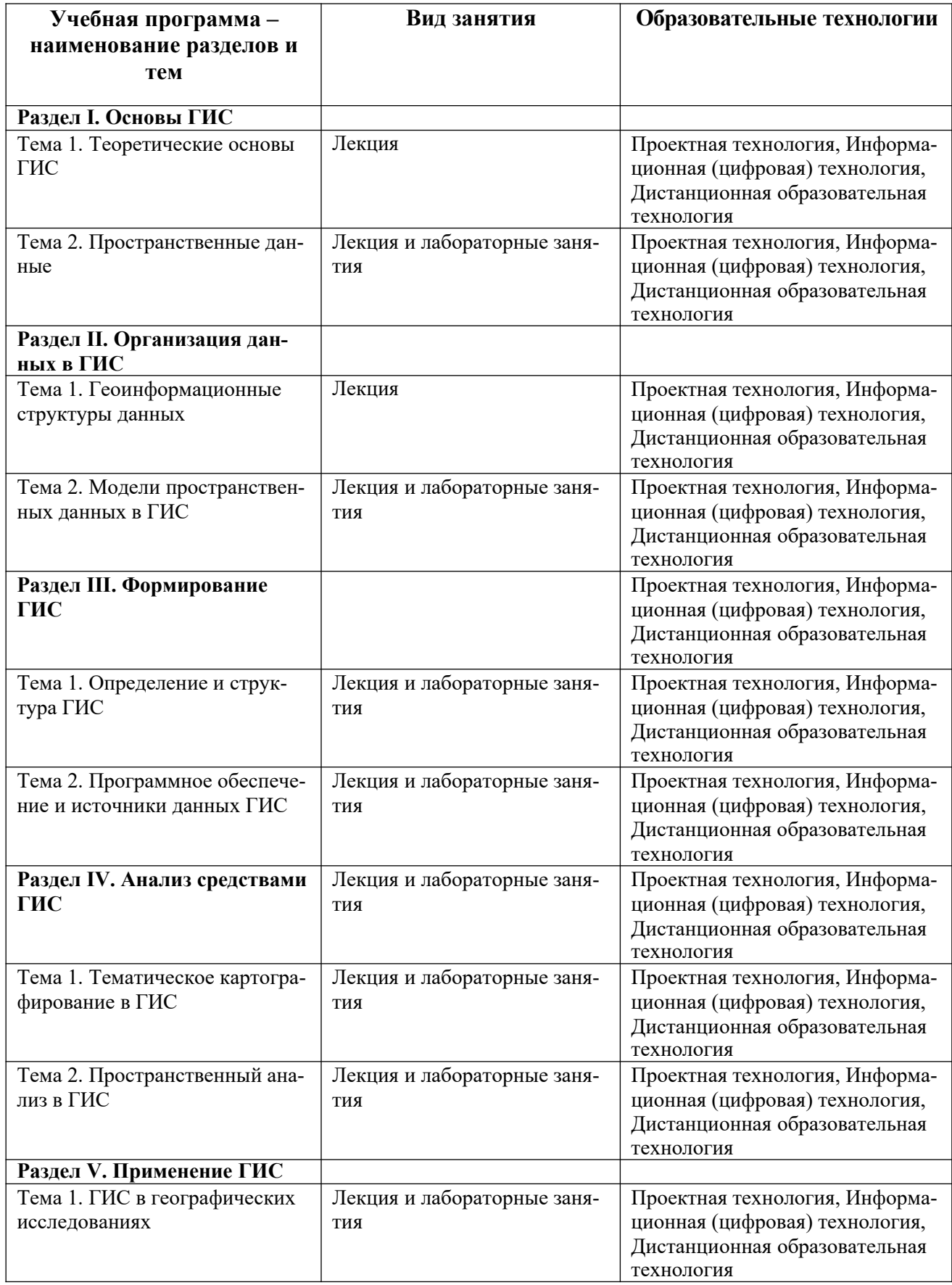

### **IV. Оценочные материалы для проведения текущей и промежуточ-**

### **ной аттестации**

#### **Контрольные вопросы:**

- **1.** Геоинформатика и геоинформационные технологии.
- **2.** Периодизация в развитии геоинформатики.
- **3.** Системы координат, применяющиеся в ГИС.
- **4.** Географические информационные системы (ГИС).
- **5.** Функциональная структура ГИС.
- **6.** Классификации геоинформационных систем.
- **7.** Автоматизированная картографическая система (АКС).
- **8.** Полнофункциональные и специализированные ГИС.
- **9.** Базы географических и картографических данных.
- **10.** Удалённые базы данных и доступ к ним.
- **11.** Системы управления базами данных (СУБД) в ГИС.
- **12.** Структуры баз данных.
- **13.** Применение картометрических функций в ГИС-анализе.
- **14.** Облачные технологии в ГИС.
- **15.** Проектирование баз геоданных.
- **16.** Трёхмерная визуализация и основы 3D-моделирования.
- **17.** Выборки. Запросы. Пространственные запросы.
- **18.** Понятие и основные принципы классификации.
- **19.** Методы классификации.
- **20.** Буферизация.
- **21.** Анализ ближайшего соседа (анализ близости).
- **22.** Назначение сетевого анализа и принципы организации сети.
- **23.** Задачи, решаемые на основе сетевого анализа.
- **24.** ГИС и системы поддержки принятия решений.
- **25.** Справочно-информационные ГИС.
- **26.** ГИС в географических исследованиях и мониторинге сред.
- **27.** Использование геоинформационных систем для видения городского, лесного и водного кадастров.
- **28.** Земельные информационные системы (ЗИС).
- **29.** ГИС в муниципальном управлении.
- **30.** ГИС в социально-экономических исследованиях.

## **ОЦЕНОЧНЫЕ МАТЕРИАЛЫ ДЛЯ ПРОВЕДЕНИЯ ТЕКУЩЕЙ АТТЕСТАЦИИ**

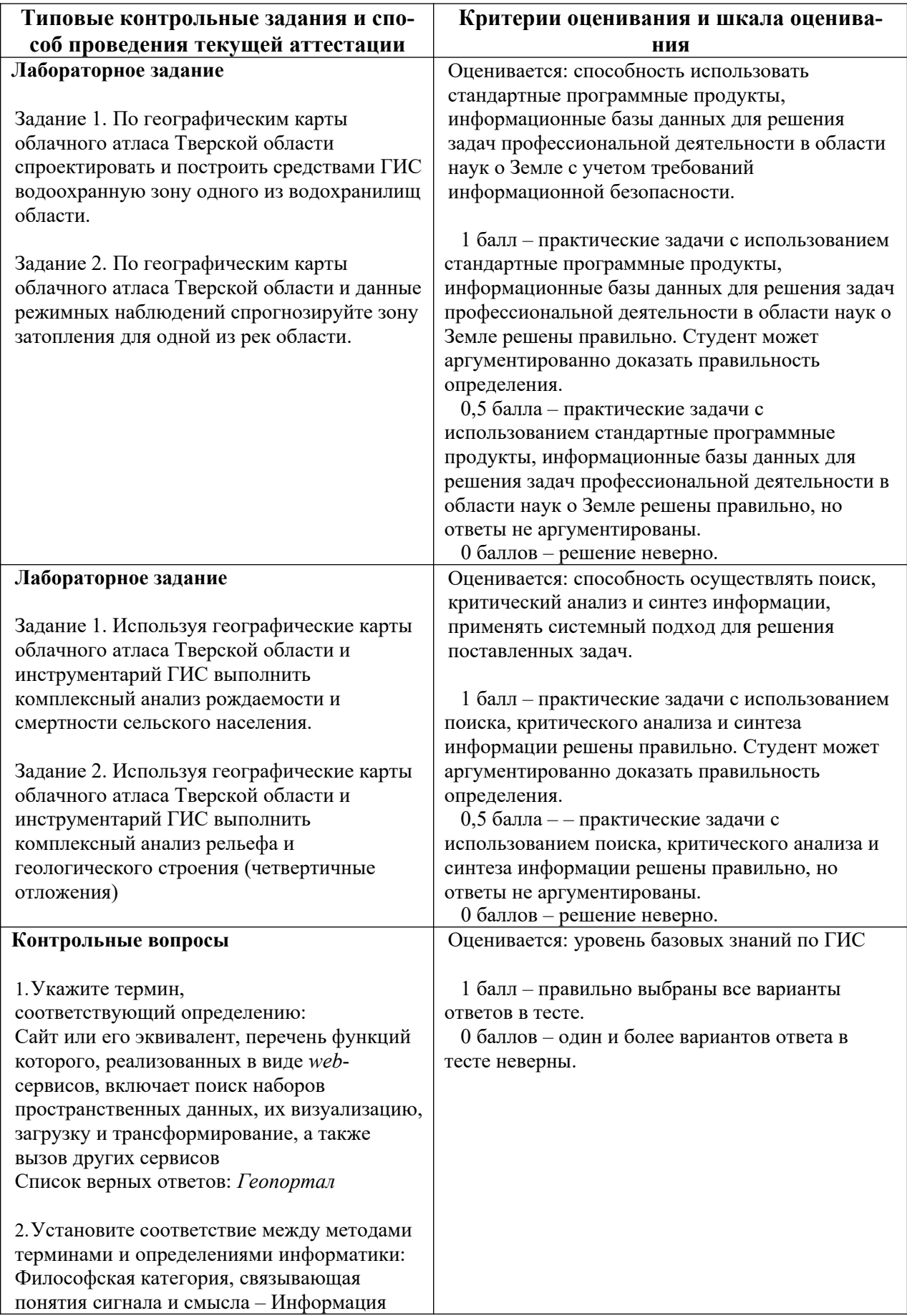

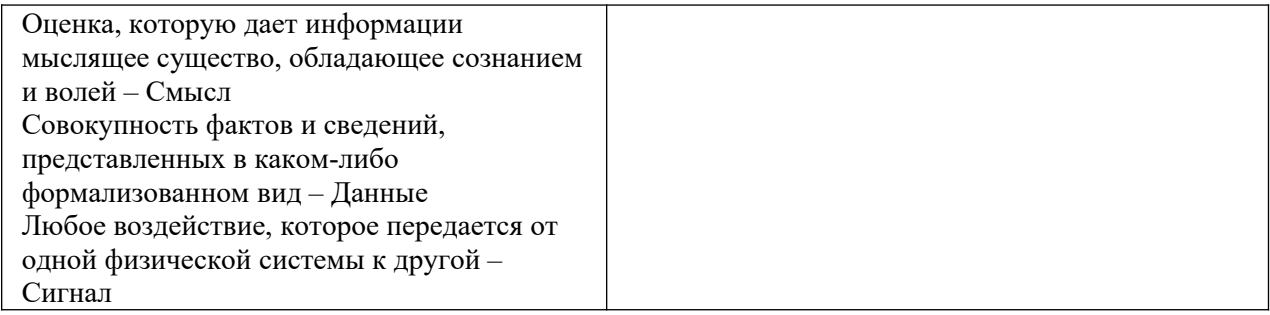

## **ОЦЕНОЧНЫЕ МАТЕРИАЛЫ ДЛЯ ПРОВЕДЕНИЯ ПРОМЕЖУТОЧНОЙ АТТЕСТАЦИИ**

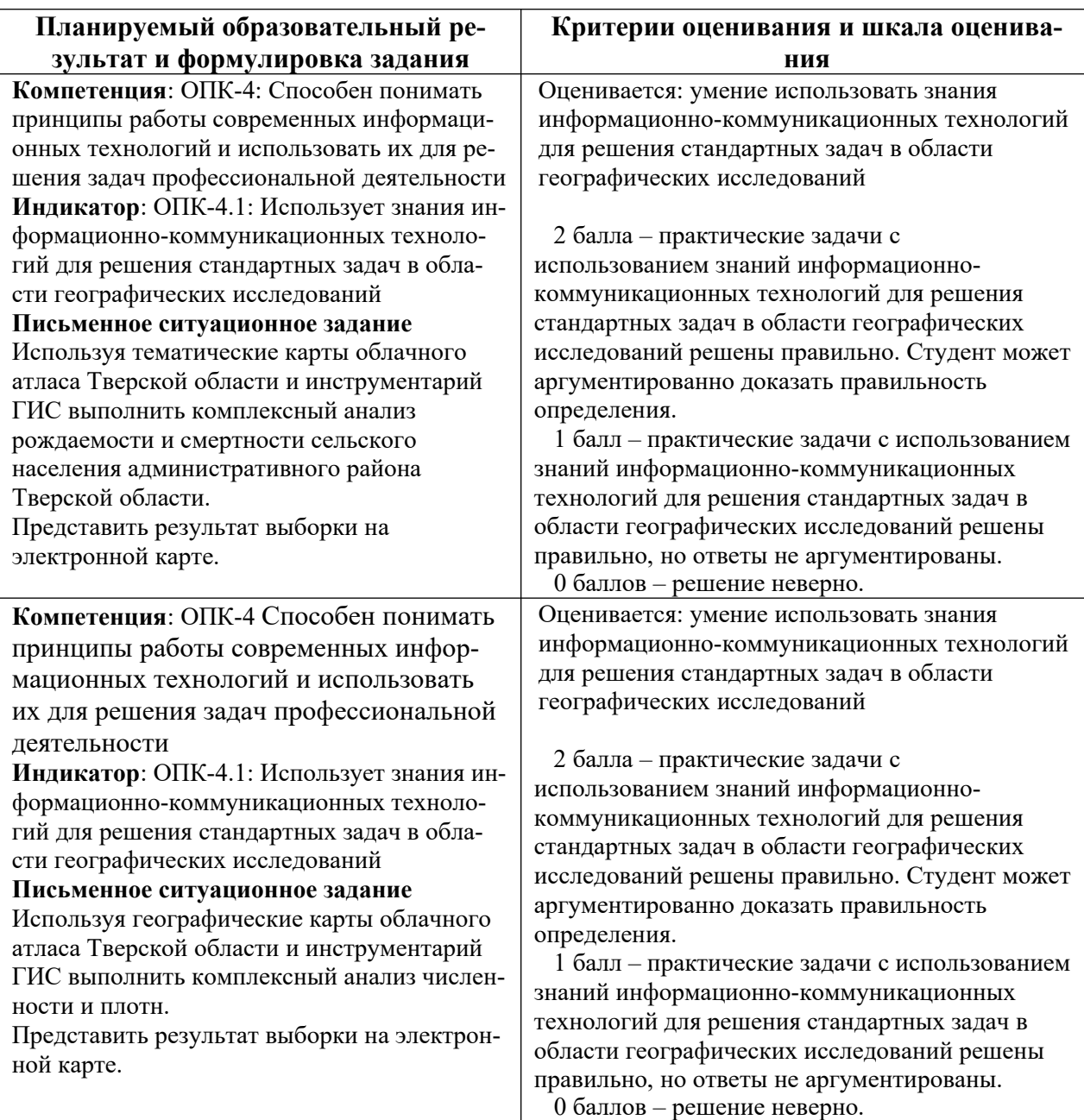

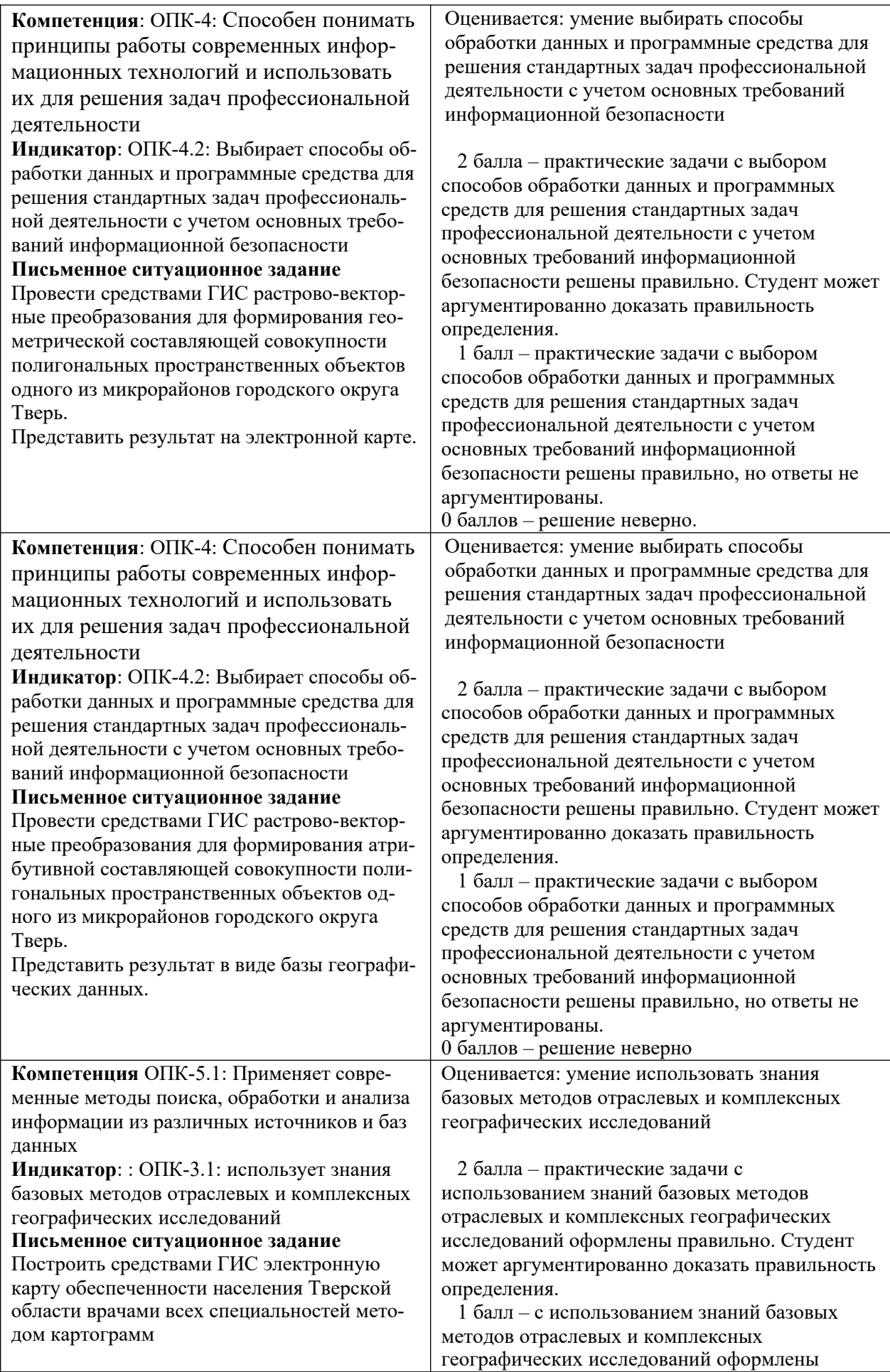

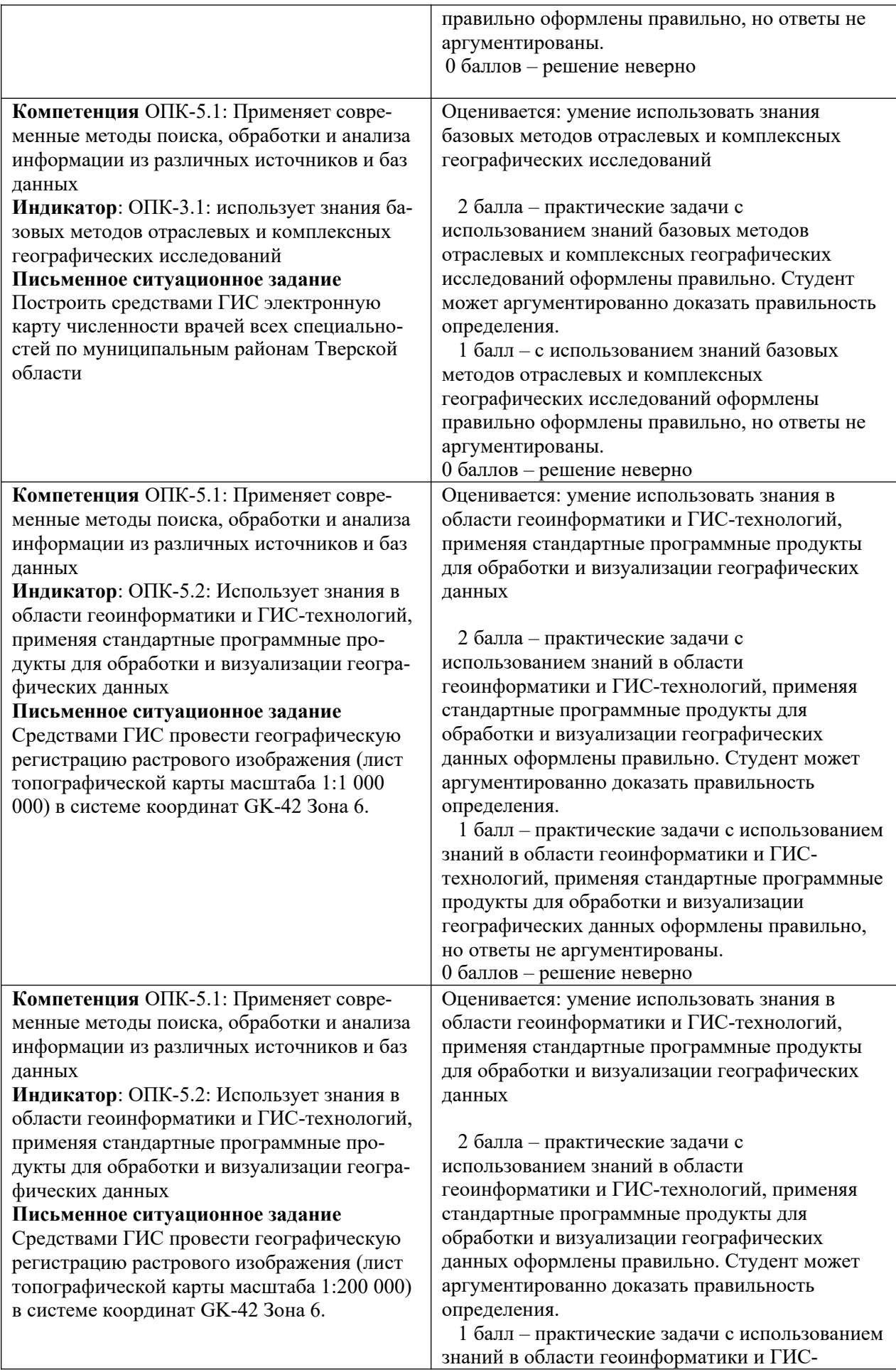

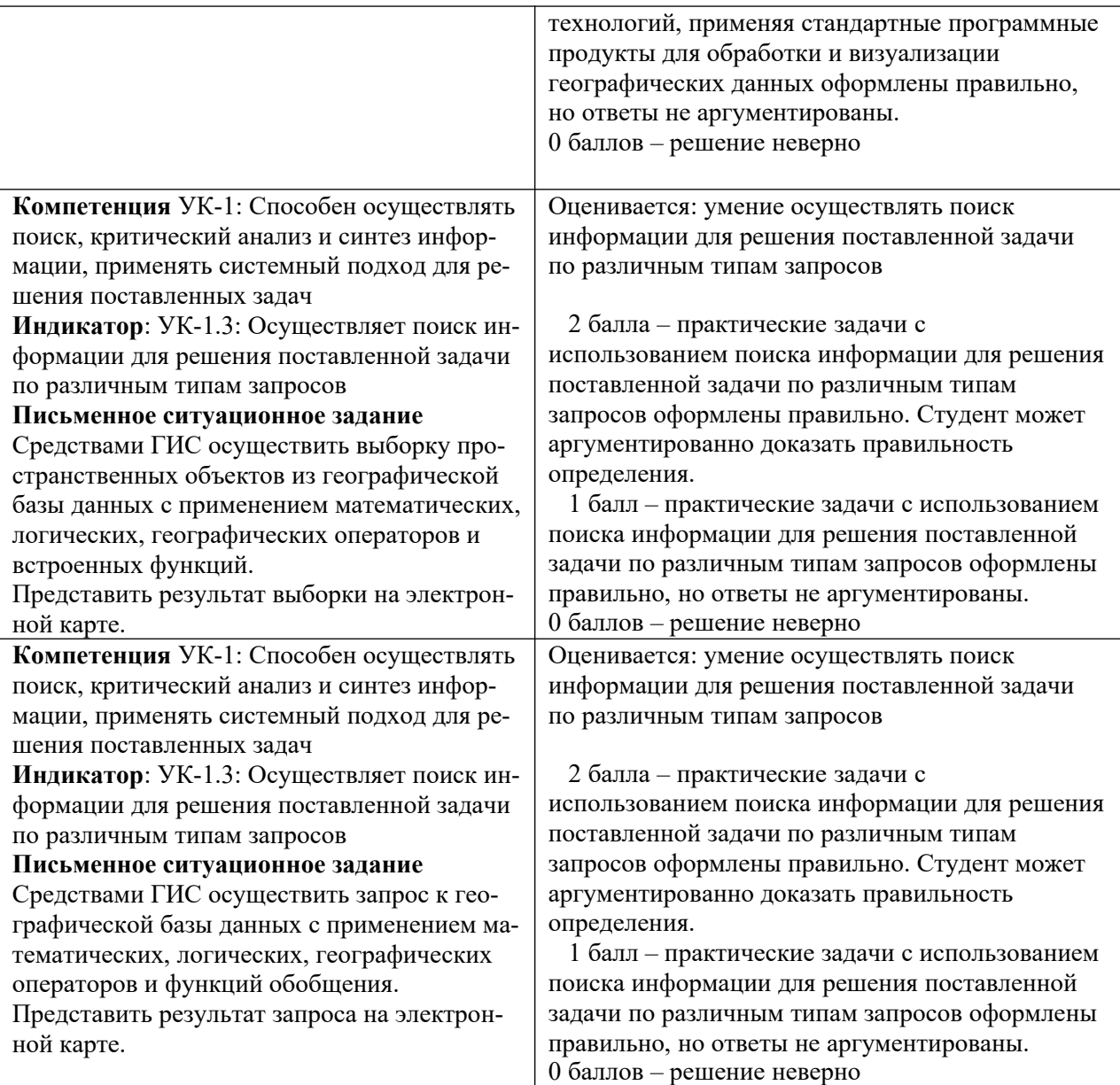

# **V. Учебно-методическое и информационное обеспечение дисциплины**

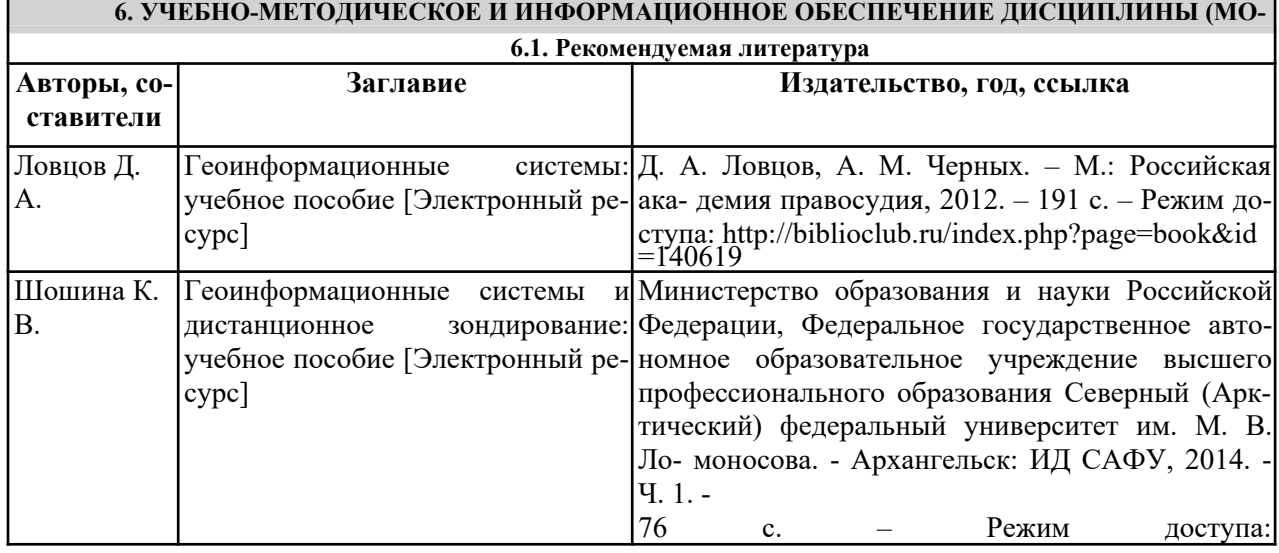

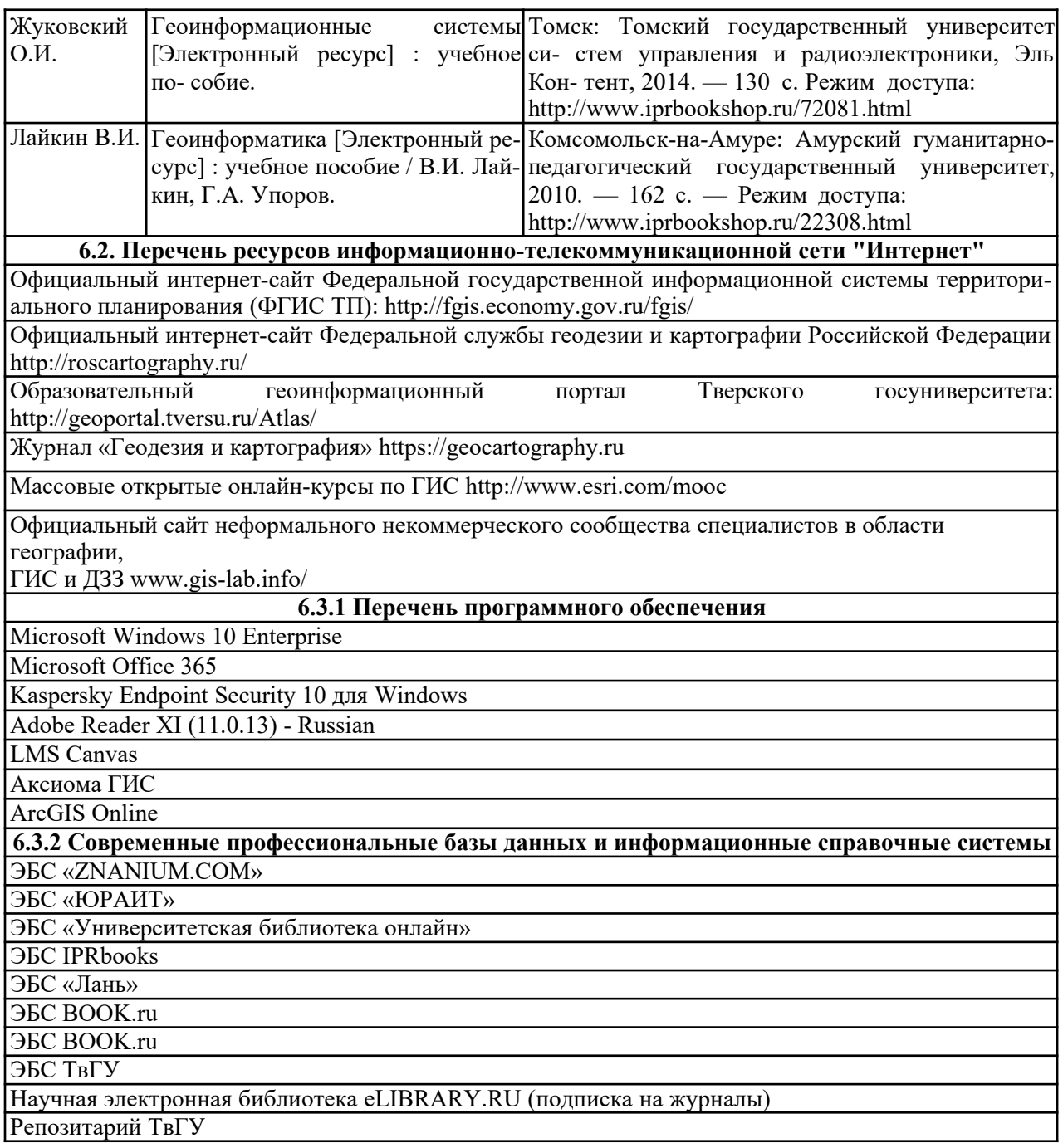

## **VI. Методические материалы для обучающихся по освоению дисци-**

#### **плины**

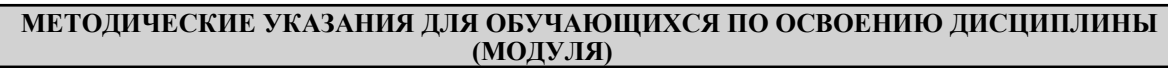

- **1. Содержание дисциплины.**
- **2. Методические материалы для самостоятельного изучения отдельных разделов дисци- плины.**
- **3. Методические материалы для работы на лабораторных занятиях.**
- **4. Методические материалы для подготовки к зачёту.**
- **5. Требования к рейтинг-контролю.**

#### **1. Содержание дисциплины**

#### **Раздел I. Определение и история геодезии и топографии**

#### **Тема 1. Теоретические основы ГИС.**

Определение географии. Современная отраслевая структура географии. Данные дистанцион- ного зондирования и спутниковая навигация. Интернет-сервисы с географическими картами и об- лачные вычисления.

Картография и карты. Концептуальное развитие картографии. Геоинформатика. Модели вза- имодействия картографии, геоинформатики и ДДЗ. Трёхмерные и виртуальные геоизображения. Картографические анимации.

Информатика. Базовые понятия информатики. Пространственные и непространственные данные. Базовые типы данных. Компьютерная графика. Векторная и растровая графика. Трёхмерная графика.

#### **Тема 2. Пространственные географические данные в ГИС.**

Пространственные географические объекты и данные. Точечные, линейные, площадные и объёмные объекты. Непрерывные и дискретные данные.

Понятие атрибута объекта. Шкалы измерений данных. Размерность пространственных данных. Местоположение и местонахождение пространственных объектов.

Пространственные распределения. Регулярное равномерное, сгруппированное и случайное распределения. Плотность объектов.

Понятие пространственно-коррелированного распределения

#### **Раздел II. Организация данных в ГИС**

#### **Тема 1. Геоинформационные структуры данных.**

Понятие баз данных. Основные элементы баз данных. Системы управления базами данных (СУБД) в ГИС. Функции СУБД. Базы географических данных. Картографические базы данных. Требования к базам географическим данных.

Иерархическая и сетевая структуры баз данных. Реляционная структура баз данных. Реляци- онное соединение.

#### **Тема 2. Модели пространственных данных в ГИС.**

Понятие модели пространственных данных. Базовые типы пространственных объектов. Стандартное цифровое описание пространственного объекта.

Растровая модель данных. Понятия растра и пикселя.

Квадротомическая модель данных.

Векторная модель данных. Понятие вектора в геоинформатике. Векторная не топологическая и топологическая модели данных. Понятия сегмента, узла и дуги. Файлы узлов, дуг и областей.

#### **Раздел III. Формирование ГИС.**

#### **Тема 1. Определение ГИС.**

Определения географических информационных систем (ГИС). Функциональные возможно-

сти ГИС. Классификации ГИС. Картографическая и геоинформационная структура данных в ГИС.

Автоматизированное картографирование. Автоматизированная картографическая система (АКС). Подсистемы ввода, обработки, хранения и вывода информации.

Электронная продукция. Цифровой план, цифровая карта. Электронные карты и атласы. Компьютерная карта.

#### **Тема 2. Программное обеспечение и источники данных для ГИС.**

Геоинформационное программное обеспечение. Полнофункциональное ПО, модули приложения и вспомогательные средства (утилиты).

Коммерческие и открытые программные продукты.

Программное обеспечение для обработки данных GPS. САПР с элементами ГИС. Картографические программы. Программное обеспечение для обработки данных дистанционного зондирования. ГИС для разработки географических порталов и Web-серверов.

Источники пространственных данных. Основные типы источников.

Картографические источники. Топографические и общегеографические карты. Тематические карты и атласы.

Данные дистанционного зондирования Земли. Лазерное сканирование и цифровая аэрофото- съёмка.

Данные режимных наблюдений. Результаты полевых географических исследований.

Статистические географические данные. Источники статистических данных.

#### **Раздел IV. Анализ средствами ГИС.**

#### **Тема 1. Тематическое картографирование в ГИС.**

Тематическое картографирование и тематические карты. Способы картографического изображения. Типы электронных тематических карт. Тематические переменные.

Диапазоны. Методы перехода к дискретным шкалам. Метод равного количества записей. Ме- тод равных интервалов. Естественные группы. Метод на основе дисперсии. Квантование. Круго- вые и столбчатые диаграммы. Метод отдельных значений. Метод знаков. Плотность точек.

#### **Тема 2. Пространственный анализ в ГИС.**

Геоинформационный анализ (ГИС-анализ). Классификация аналитических методов. Картометрический анализ. Картометрия и морфометрия. Основные картометрические и мор-

фометрические показатели. Методы определения.

Понятие и основные принципы классификации. Классы. Переклассификация. Виды переклассификации.

Буферизация. Понятие буфера. Типы буферных зон. Буферные зоны для точечных, линейных и полигональных объектов. Многослойные (кольцевые) буферы.

Назначение сетевого анализа. Понятие графа и ориентированного графа. Задача коммивояжера. Поиск ближайшего объекта. Определение зон обслуживания. Анализ ближайшего соседа

(анализ близости).

Операции наложения (*overlay*).

Понятие выборки. Инструменты выбора. Использование выражений. Использование операторов. Математические операторы. Операторы сравнения. Логические и географические операторы.

Понятие запроса. Пространственный запрос. Использование функций. Функции обобщения данных.

Группировка данных. Сортировка и фильтрация данных. Объединение данных. Географиче- ское объединение на основе пространственных отношений.

#### **Раздел V. Применение ГИС.**

#### **Тема 1. ГИС в географических исследованиях**

Взаимодействие ГИС и Интернет. Интернет-картографирование.

Картографические web-сервисы. Интеграция ДДЗ Земли в картографические и географические web-сервисы.

Географические порталы. Типология геопорталов. Тематические геопорталы. Этапы разработки. Основные функции геопорталов: поисковые функции, визуализация данных, аналитические функции.

Интеграция ГИС и ДДЗ. Методы обработки и анализа данных дистанционного зондирования средствами ГИС-технологий.

Применение ГИС для комплексных географических исследований.

Использование ГИС для географического прогнозирования, планирования и проектирования природоохранной и хозяйственной деятельности. ГИС и системы поддержки принятия решений.

Земельные информационные системы. Использование геоинформационных систем для ви- дения городского, лесного и водного кадастров.

ГИС в муниципальном управлении.

#### **2. Методические материалы для самостоятельного изучения отдельных разделов дис- циплины**

Самостоятельная работа при теоретической подготовке – некоторые темы частично вынесены на самостоятельное изучение студентов. Качество выполнения самостоятельной работы оценивается во время текущего контроля и промежуточной аттестации.

#### *Задания для самостоятельной работы*

**Задание 1. Создание тематического атласа муниципального района Тверской области на уровне сельских и городских поселений**

#### **Общий ход работы:**

Загрузите исходные данные и распакуйте архив

Откройте папку и запустите рабочий набор **Атлас.mws**

Найдите муниципальный район, указанный в Вашем варианте, и приблизьтесь к нему

Сделайте таблицу **Settlements** изменяемой и, используя инструмент **Выбор по объекту**, выберите все сельские и городские поселения Вашего района

**Оборотите выборку** и удалите лишние муниципальные образования

Сохраните изменения в таблице **Settlements** и отключите видимость

#### слоя **Adm\_ter\_division**

Измените структуру таблицы **Settlements**, добавив в неё новые поля для последующего тематического картографирования

Используя инструмент **Обновить колонку**, заполните новые пустые поля данными официальной статистики с сайта **ФСГС**

На основе преобразованной таблицы **Settlements** сформируйте серию из **11** тематических карт средствами диалога **Новая тематика**

**Каждая** тематическая карта оформляется как **Отчёт** (функция **Новый отчёт**), который должен быть правильно ориентирован и включать в обязательном порядке картографическое изображение, легенду, заголовок карты, указание масштаба и внешнюю рамку

Сохраните готовое задание как рабочий набор, присвоив ему имя по названию своего муниципального района

Папку с выполненным заданием (рабочим набором и изменённой таблицей **Settlements**) заархивируйте (**Атлас\_Фамилия.zip**) и загрузите для проверки в *LMS Canvas*

#### **Список тематических карт атласа:**

- 1. Общая численность населения на 01.01.2018 года (*картодиаграмма*)
- 2. Численность сельского населения на 01.01.2018 года (*картодиаграмма*)
- 3. Плотность населения 01.01.2018 года (*картограмма*)
- 4. Число родившихся в 2018 году (*картодиаграмма*)
- 5. Число умерших в 2018 году (*картодиаграмма*)
- 6. Естественный прирост (убыль) населения в 2018 году (*картограмма*)
- 7. Общий коэффициент рождаемости в 2018 году (*картограмма*)
- 8. Общий коэффициент смертности в 2018 году (*картограмма*)
- 9. Общий коэффициент естественного прироста (убыли) в 2018 году (*картограмма*)
- 10. Миграционный прирост (убыль) населения в 2018 году (*картограмма*)
- 11. Уровень образования населения в 2010 году (неграмотные, среднее общее образование, среднее профессиональное образование, высшее образование) (*круговая картодиаграмма*)

#### **Исходные данные**

Исходные данные расположены на официальном сайте **Федеральной службы государственной статистики России** (http://www.gks.ru (Ссылки на внешний сайт.)) в разделе «Статистика» ‒> «Официальная статистика» ‒> «Базы данных» ‒> «Показатели муниципальных образований»

Для доступа к базе необходимо нажать синюю кнопку **HTM**

В окне «База данных показателей муниципальных образований» находят **ЦФО** и открывают страницу **Тверская область**

Из папок поочерёдно выбирают исходные данные для своего района, настраивают параметры запроса, и скачивают результат в формате *Excel*

*Форма отчетности:* Выполненная самостоятельная работа. Измеренные по топографиче- ским картам географические азимуты и дирекционные углы; вычисленные значения азимутов и дирекционных углов с учётом поправок на склонение магнитной стрелки и сближение меридианов.

#### **3. Методические материалы для работы на лабораторных занятиях**.

#### *Рекомендации для подготовки к лабораторным занятиям*

При подготовке к лабораторным занятиям студенты, используя материалы лекций и учебные пособия, приведенные в списке литературы, должны подробно изучить особенности географических объектов, с которыми им предстоит работать.

#### *Рекомендации для работы на лабораторных занятиях*

На лабораторных занятиях студенты, под контролем преподавателя, знакомятся с некоторыми традиционными и современными методами исследований. Конкретные указания к занятию и ход работы обсуждаются в начале каждой темы.

К самостоятельной работе студентов относится поиск, сбор данных, измерения, вычисления, составление электронных тематических карт и т.д. Результатом самостоятельной работы на занятии является составление карт, схем, таблиц, списков, описаний, изображений изучаемых объ- ектов с обозначениями его частей и др.

В результате лабораторных занятий у студентов формируются умения обрабатывать и интерпретировать полученные данные и владение навыками пространственного анализа.

На лабораторных занятиях, связанных с работой с географическими базами данных, студентам необходимо предварительно ознакомиться по практикуму или по учебнику с изучаемыми объектами, внимательно выслушать объяснения и задания преподавателя.

Начиная изучение географических данных, прочитать задание, пользуясь рисунками и опи- санием, и только после этого приступить к измерениям и вычислениям.

#### **4. Методические материалы для подготовки к экзамену**

При подготовке к экзамену студенту необходимо внимательно ознакомиться со списком вопросов и изучить весь необходимый теоретический материал, используя конспекты лекций, учебники и учеб- ные пособия из списков основной и дополнительной литературы. Обязательно следует просмотреть все рисунки в учебниках и учебных пособиях.

К дате назначенной консультации студенты должны подготовить вопросы по темам, вызывав- шим затруднения.

### **5. Требования к рейтинг-контролю**

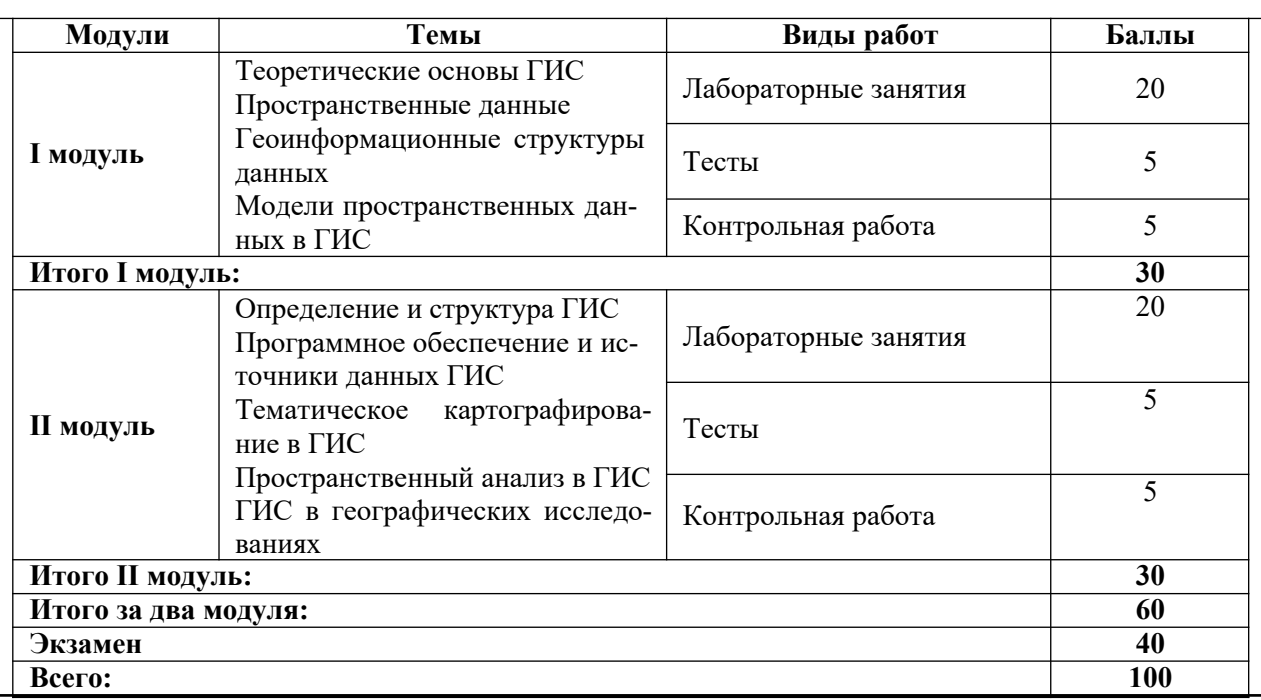

## **VII.Материально-техническое обеспечение**

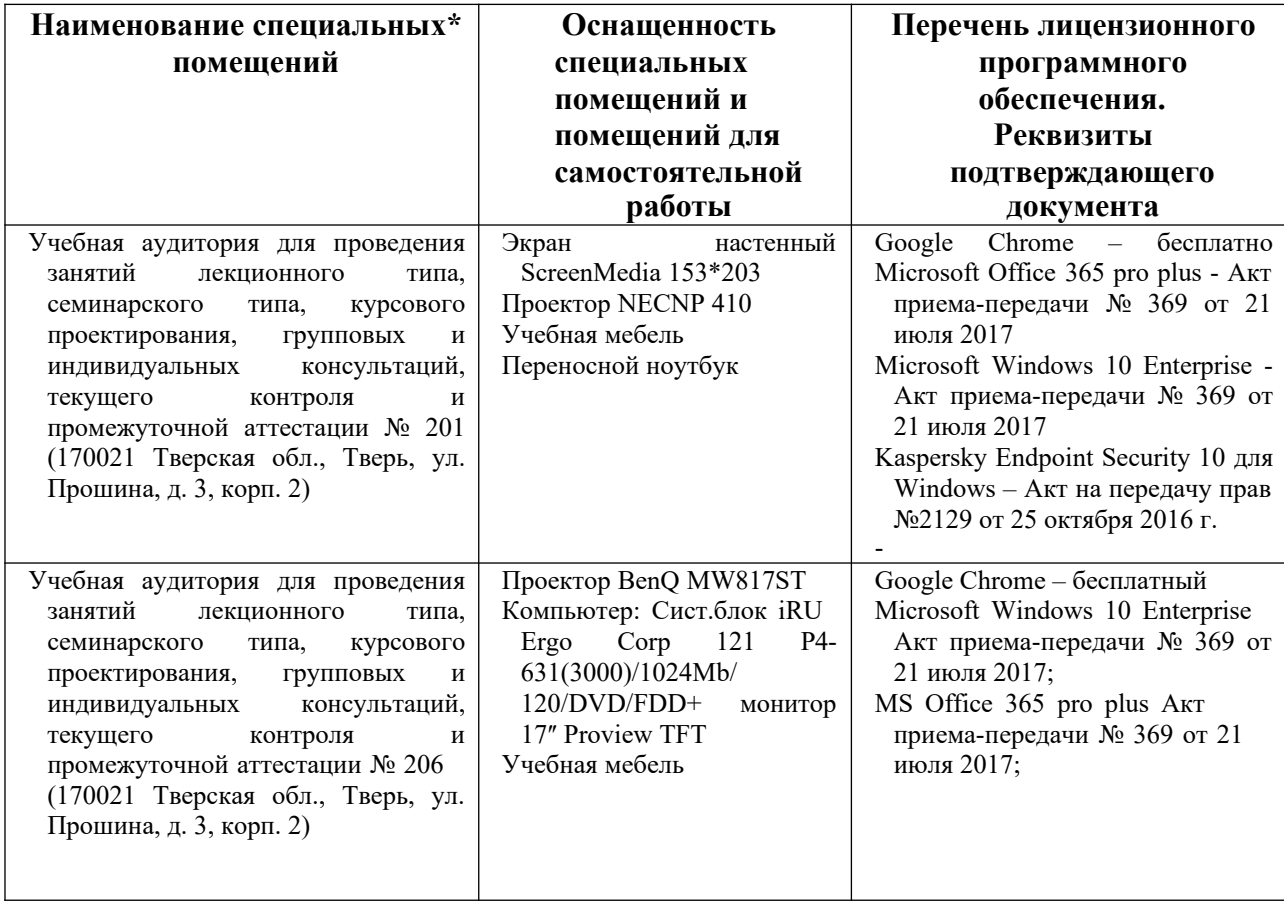

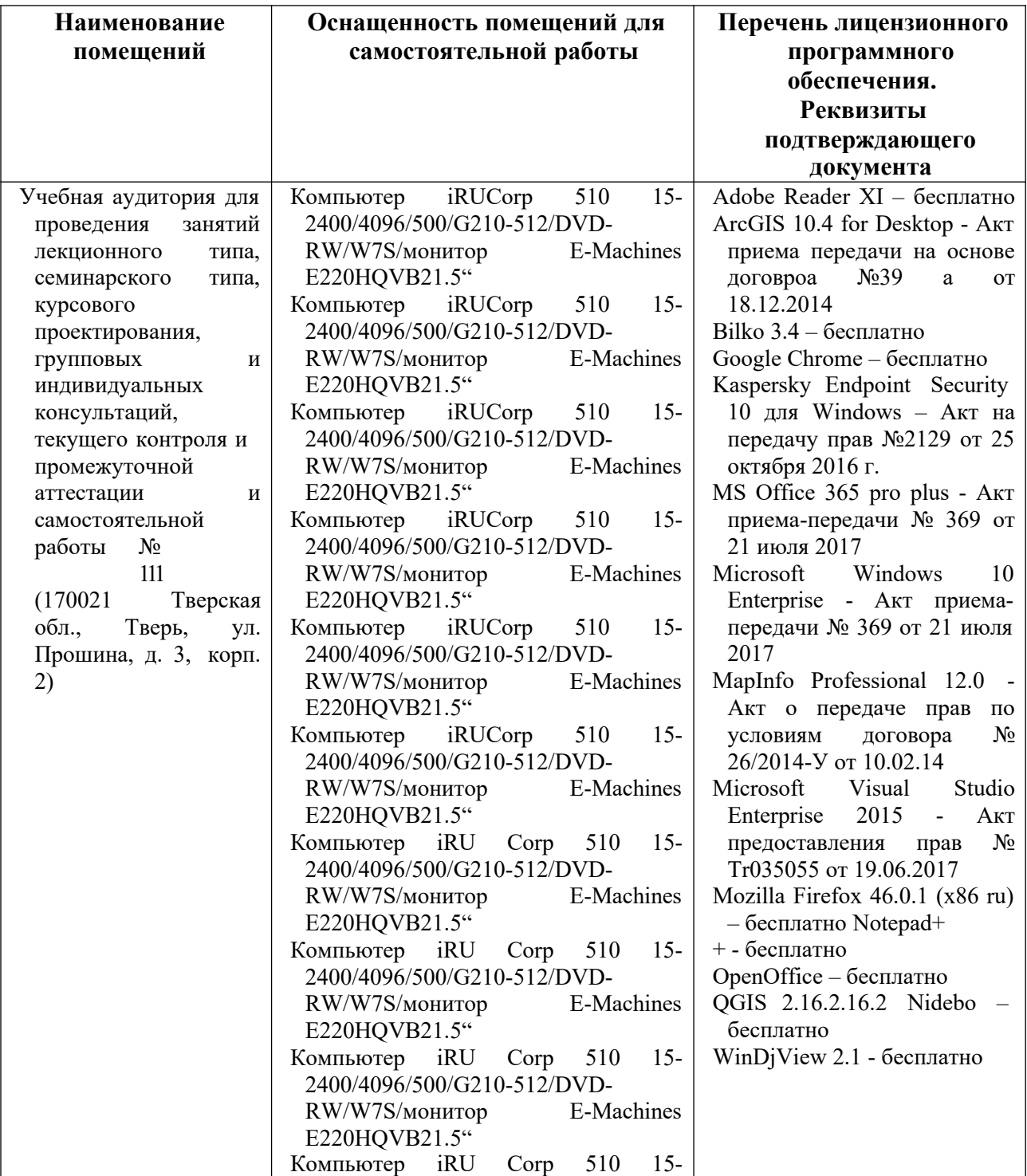

## **VIII. Сведения об обновлении рабочей программы дисциплины**

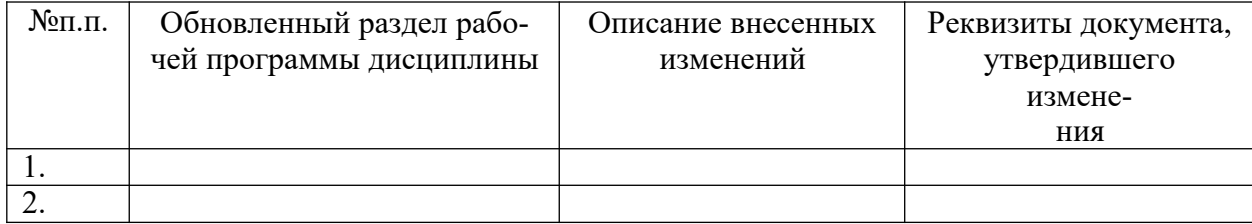